# 8 Vector Autoregressive (VAR) Model – Causality, Impulse Response Function and etc

Vector Autoregressive Process:

$$
y_t = \mu + \phi_1 y_{t-1} + \phi_2 y_{t-2} + \cdots + \phi_p y_{t-p} + \epsilon_t,
$$

where

$$
y_t
$$
:  $k \times 1$ ,  $\mu$ :  $k \times 1$ ,  $\epsilon_t$ :  $k \times 1$ ,  $\phi_i$ :  $k \times k$ .

Rewriting the above equation,

$$
\phi(L)y_t = \mu + \epsilon_t,
$$

where  $\phi(L) = I_k - \phi_1 L - \phi_2 L^2 - \cdots - \phi_p L^p$ .

VAR(1) Model:

$$
y_t = \phi_1 y_{t-1} + \epsilon_t
$$
, i.e.,  $(I_k - \phi_1 L) y_t = \epsilon_t$ .

When  $y_t$  is stationary, we obtain:

$$
y_t = (I_k - \phi_1 L)^{-1} \epsilon_t
$$
  
=  $(I_k + \phi_1 L + \phi_1^2 L^2 + \phi_1^3 L^3 + \cdots) \epsilon_t$   
=  $\epsilon_t + \phi_1 \epsilon_{t-1} + \phi_1^2 \epsilon_{t-2} + \phi_1^3 \epsilon_{t-3} + \cdots$ 

VAR(1)=VMA( $\infty$ )

VAR(2) Model:

$$
y_t = \phi_1 y_{t-1} + \phi_2 y_{t-2} + \epsilon_t
$$
, i.e.,  $(I_k - \phi_1 L - \phi_2 L^2) y_{t-1} = \epsilon_t$ .

When  $y_t$  is stationary, we obtain:

$$
y_{t-1} = (I_k - \phi_1 L - \phi_2 L^2)^{-1} \epsilon_t
$$
  
=  $\epsilon_t + \theta_1 \epsilon_{t-1} + \theta_2 \epsilon_{t-2} + \cdots$ 

VAR(2)=VMA( $\infty$ )

VAR(p) Model:

$$
y_t = \mu + \phi_1 y_{t-1} + \phi_2 y_{t-2} + \cdots + \phi_p y_{t-p} + \epsilon_t,
$$

i.e.,

$$
(I_k - \phi_1 L - \phi_2 L^2 - \cdots - \phi_p L^p) y_{t-1} = \epsilon_t.
$$

When  $y_t$  is stationary, we obtain:

$$
y_t = (I_k - \phi_1 L - \phi_2 L^2 - \dots - \phi_p L^p)^{-1} \epsilon_t
$$
  
=  $\epsilon_t + \theta_1 \epsilon_{t-1} + \theta_2 \epsilon_{t-2} + \dots$ 

 $VAR(p)=VMA(\infty)$ 

### 8.1 Autocovariance Matrix and Autocorrelation Matrix

Let  $y_t$  be a  $k \times 1$  vector.

Autocovariance Function Matrix:

$$
\Gamma(\tau) = E((y_t - \mu)(y_{t-\tau} - \mu'))
$$
,  $\tau = 0, 1, 2, \cdots$ ,

where  $E(y_t) = \mu$ .  $\Gamma(\tau)$  is a  $k \times k$  matrix.

$$
\Gamma(\tau) = \Gamma(-\tau)'
$$

Autocorrelation Function Matrix:

$$
\rho(\tau) = D^{-1/2} \Gamma(\tau) D^{-1/2},
$$

where the (*i*, *j*)th element of *D* is given by  $\gamma_{ii}(\tau) = V(\gamma_{ii})$  for  $i = j$  and zero otherwise.

$$
\rho(\tau) = \rho(-\tau)'
$$

## 8.2 Granger Cuasality Test (グレンジャー因果性テスト)

Consider a bivariate case.

Unrestricted Model (Sum of Squared Residuals, denoted by  $SSR_1$ ):

$$
\begin{pmatrix} y_{1,t} \\ y_{2,t} \end{pmatrix} = \begin{pmatrix} \mu_1 \\ \mu_2 \end{pmatrix} + \begin{pmatrix} \phi_{11,1} & \phi_{12,1} \\ \phi_{21,1} & \phi_{22,1} \end{pmatrix} \begin{pmatrix} y_{1,t-1} \\ y_{2,t-1} \end{pmatrix} + \cdots + \begin{pmatrix} \phi_{11,p} & \phi_{12,p} \\ \phi_{21,p} & \phi_{22,p} \end{pmatrix} \begin{pmatrix} y_{1,t-p} \\ y_{2,t-p} \end{pmatrix} + \begin{pmatrix} \epsilon_1 \\ \epsilon_2 \end{pmatrix}
$$
  

$$
H_0: \ \phi_{12,1} = \phi_{12,2} = \cdots = \phi_{12,p} = 0
$$

When  $H_0$  is correct, we say there is no causality from  $y_2$  to  $y_1$ .

 $\implies$  Granger Causality Test.

Restricted Model (Sum of Squared Residuals, denoted by  $SSR_0$ ):

$$
\begin{pmatrix} y_{1,t} \\ y_{2,t} \end{pmatrix} = \begin{pmatrix} \mu_1 \\ \mu_2 \end{pmatrix} + \begin{pmatrix} \phi_{11,1} & 0 \\ \phi_{21,1} & \phi_{22,1} \end{pmatrix} \begin{pmatrix} y_{1,t-1} \\ y_{2,t-1} \end{pmatrix} + \cdots + \begin{pmatrix} \phi_{11,p} & 0 \\ \phi_{21,p} & \phi_{22,p} \end{pmatrix} \begin{pmatrix} y_{1,t-p} \\ y_{2,t-p} \end{pmatrix} + \begin{pmatrix} \epsilon_1 \\ \epsilon_2 \end{pmatrix}
$$

Asymptotically, we have the following distribution:

$$
F = \frac{(SSR_0 - SSR_1)/p}{SSR_1/(T - 2p - 1)} \sim F(p, T - 2p - 1),
$$

or

$$
pF \sim \chi^2(p).
$$

In general, we consider testing the Granger causality from  $y_j$  to  $y_i$ .

$$
y_t = \mu + \phi_1 y_{t-1} + \phi_2 y_{t-2} + \cdots + \phi_p y_{t-p} + \epsilon_t.
$$

 $y_t$ :  $k \times 1$ ,  $\mu$ :  $k \times 1$ ,  $\phi_p$ :  $k \times k$ ,  $\epsilon_t$ :  $k \times 1$ .

The null hypothesis is:  $H_0: \phi_{i,j} = \phi_{i,j} = \cdots = \phi_{i,j} = 0.$ The alternative hypothesis is:  $H_1$ : not  $H_0$ .

 $SSR_0 = Sum$  of Squared Residuals under  $H_0$  $SSR_1$  = Sum of Squared Residuals under  $H_1$ 

Under  $H_0$ , the asymptotic distribution is given by:

$$
F = \frac{(SSR_0 - SSR_1)/p}{SSR_1/(T - kp - 1)} \sim F(p, T - kp - 1),
$$

or

$$
pF \sim \chi^2(p).
$$

#### Example:

Data: 1994 年第一四半期~2014 年第一四半期

gdp = GDP (実質,10 億円,季調済,内閣府 HP から取得)

def = GDP デフレータ (季調済, 内閣府 HP から取得)

r = 貸出約定平均金利 (%,新規,総合・国内銀行,日銀 HP から取得)

m = 通貨流通高(平均発行高,億円,季調済,日銀 HP から取得)

- . gen time=\_n
- . tsset time time variable: time, 1 to 81 delta: 1 unit
- . gen lgdp=log(gdp)
- . gen  $lm = log(m/(def/10))$
- . varsoc d.lgdp d.r d.lm

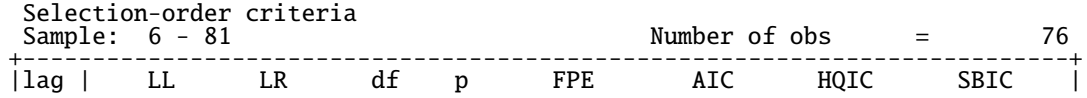

|----+----------------------------------------------------------------------|  $\begin{array}{|c|ccccccccccc|}\n0 &| & 541.22 & & 1.4e-10 & -14.1637 & -14.1269 & -14.0717 \\
1 & 571.181 & 59.923^* & 9 & 0.000 & 8.2e-11^* & -14.7153^* & -14.5682^* & -14.3473^* \\
2 & 575.715 & 9.0675 & 9 & 0.431 & 9.2e-11 & -14.5978 & -14.3404 & -13.9537 \\
3 & 579.55 & 7.6704$  $571.181$   $59.923*$  9 0.000 8.2e-11\*  $-14.7153*$   $-14.5682*$   $-14.3473$ <br> $575.715$   $9.0675$  9 0.431  $9.2e-11$   $-14.5978$   $-14.3404$   $-13.9537$ | 2 | 575.715 9.0675 9 0.431 9.2e-11 -14.5978 -14.3404 -13.9537 | | 3 | 579.55 7.6704 9 0.568 1.1e-10 -14.4619 -14.0942 -13.5418 |  $\begin{array}{cccc} 579.55 & 7.6704 & 9 & 0.568 & 1.1e-10 & -14.4619 & -14.0942 & -13.5418 \\ 583.767 & 8.4328 & 9 & 0.491 & 1.2e-10 & -14.336 & -13.858 & -13.1399 \end{array}$ +---------------------------------------------------------------------------+ Endogenous: D.lgdp D.r D.lm Exogenous: cons . var d.lgdp d.r d.lm, lags(1) Vector autoregression Sample: 3 - 81<br>
I.og likelihood = 592.2334<br>
AIC = -14.68945<br>
AIC = -14.68945 Log likelihood = 592.2334 AIC = -14.68945 FPE  $= 8.38e-11$  HQIC  $= -14.54526$ <br>  $Det(Sigma \tmtext{ m1}) = 6.18e-11$  SRIC  $= -14.32954$  $Det(Sigma_m1) = 6.18e-11$ Equation Parms RMSE R-sq chi2 P>chi2 ---------------------------------------------------------------- D\_lgdp 4 .010717 0.0422 3.480972 0.3232  $\overline{D_T}$  1 .087186 0.2553 27.0782 0.0000<br> $\overline{D_1}$ m 4 .009434 0.2903 32.30929 0.0000 32.30929 ---------------------------------------------------------------- ------------------------------------------------------------------------------ | Coef. Std. Err. z P>|z| [95% Conf. Interval] -------------+----------------------------------------------------------------  $D_{1}qdp$  $1$ gdp LD. | .2031129 .1119361 1.81 0.070 -.0162778 .4225037 |

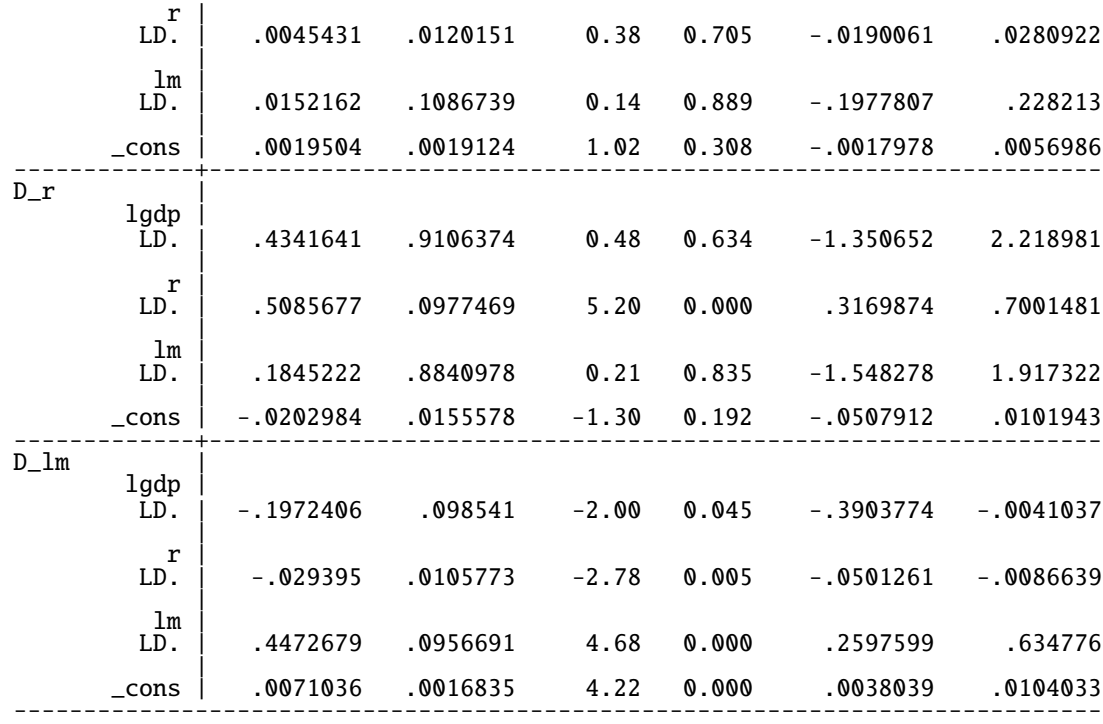

#### . vargranger

#### Granger causality Wald tests

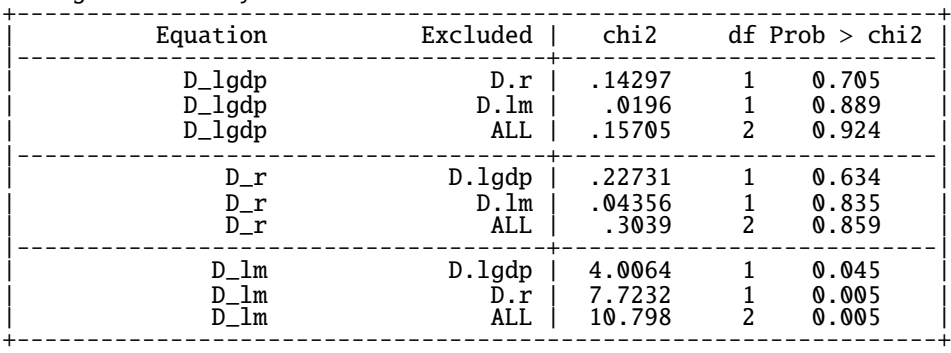

## 8.3 Impulse Response Function (インパルス応答関数):

$$
\frac{\partial y_{i,t+m}}{\partial \epsilon_{j,t}}, \qquad m=1,2,\cdots,
$$

where *i*,  $j = 1, 2, \dots, k$ .

#### Example: AR(*p*) Process:

When  $y_t$  is stationary, we obtain:

$$
y_t = (I_k - \phi_1 L - \phi_2 L^2 - \dots - \phi_p L^p)^{-1} \epsilon_t
$$
  
=  $\epsilon_t + \theta_1 \epsilon_{t-1} + \theta_2 \epsilon_{t-2} + \dots$ 

The impulse response function is:

$$
\frac{\partial y_{i,t+k}}{\partial \epsilon_{j,t}} = \theta_{ij,k}, \qquad k = 1, 2, \cdots,
$$

where  $\theta_{ijk}$  denotes the  $(i, j)$ th element of  $\theta_k$ .

$$
y_{t} = \epsilon_{t} + \theta_{1}\epsilon_{t-1} + \theta_{2}\epsilon_{t-2} + \cdots
$$
  
=  $PP^{-1}\epsilon_{t} + \theta_{1}PP^{-1}\epsilon_{t-1} + \theta_{2}PP^{-1}\epsilon_{t-2} + \cdots$   
=  $\Omega_{0}\eta_{t} + \Omega_{1}\eta_{t-1} + \Omega_{2}\eta_{t-2} + \cdots$ ,

where  $V(\eta_t) = I_k$ , and  $\Omega_i = \theta_i P$  for  $i = 0, 1, 2, \cdots$  and  $\Omega_0 = P$ .

$$
\frac{\partial y_{i,t+m}}{\partial \eta_{j,t}}, \qquad m=1,2,\cdots,
$$

where  $i, j = 1, 2, \dots, k$ .

⇒ Orthogonalized Impulse Response Function (直交化インパルス応答関数)

#### Example:

. varbasic d.lgdp d.r d.lm, lags(1) Vector autoregression

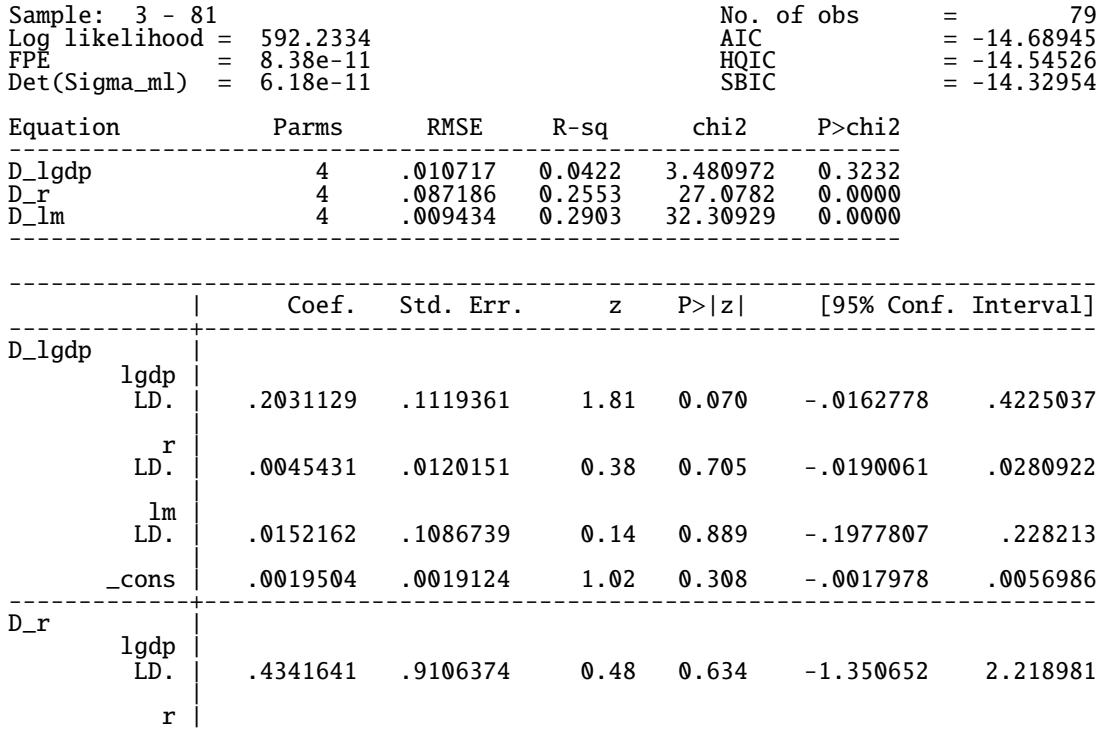

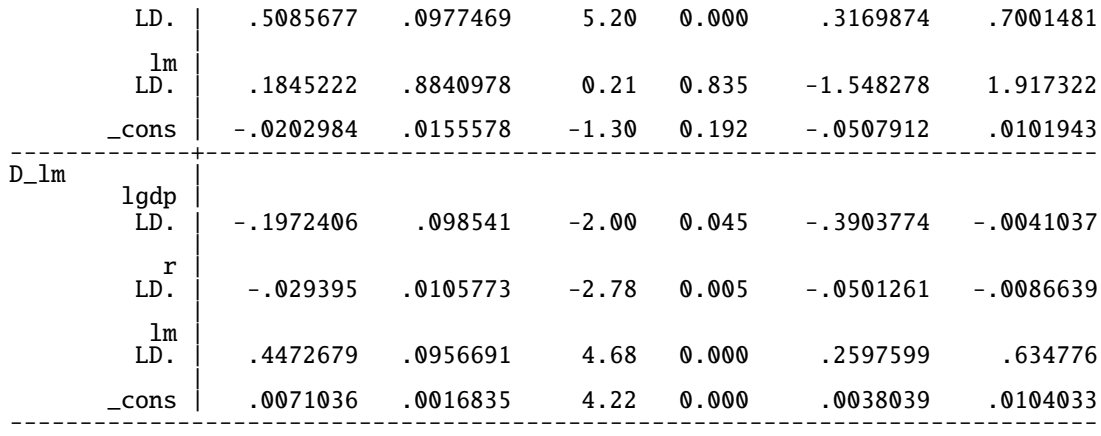

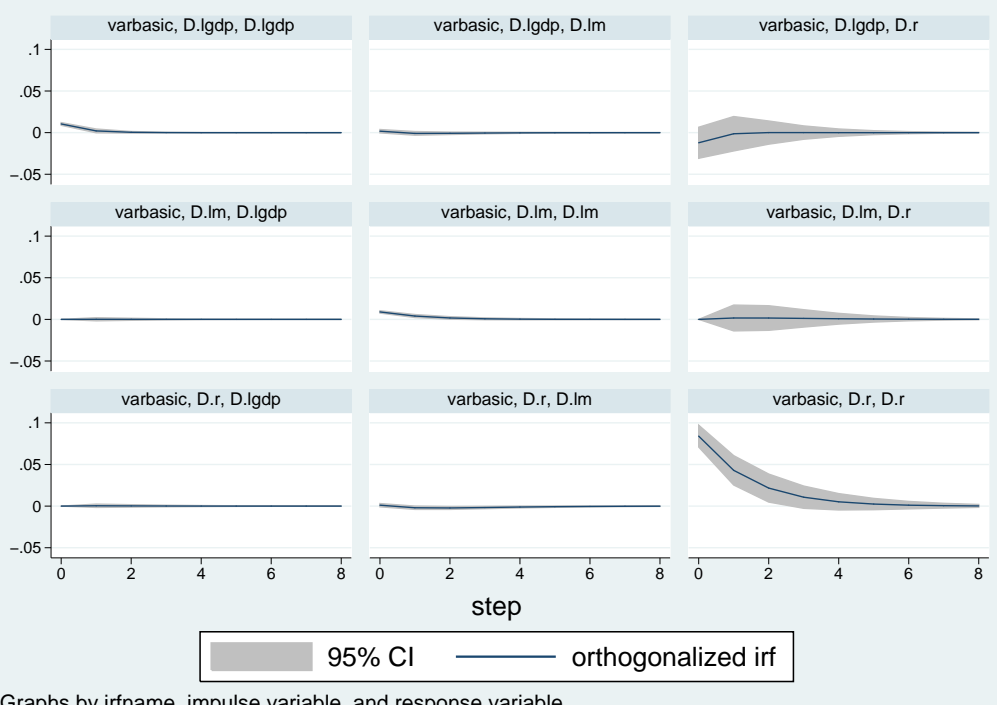

Graphs by irfname, impulse variable, and response variable